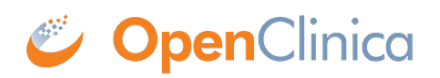

## **15.5.2 Data File for Import**

To import Event CRF data, generate a properly-formatted XML file that contains the data to import. The XML file includes the [Object Identifiers \(OIDs\)](https://docs.openclinica.com/3.1/glossary) that OpenClinica uses to uniquely identify the entities in the Study. The XML file is compliant with the Clinical Data Interchange Standards Consortium Object Data Module ([CDISC ODM](http://www.cdisc.org/odm)), version 1.2 or 1.3.

To generate the XML file for importing data:

- 1. Determine OIDs for the Subjects, Study, Event Definitions, Forms, Item Groups, and Items that you want to import data for. See details at [Determine OIDs.](https://docs.openclinica.com/3.1/openclinica-user-guide/submit-data-module-overview/import-data#content-title-4850)
- 2. Generate the import file using the OIDs and the data. For details, see [Generate Data Import](https://docs.openclinica.com/3.1/openclinica-user-guide/submit-data-module-overview/import-data#content-title-4851) [File.](https://docs.openclinica.com/3.1/openclinica-user-guide/submit-data-module-overview/import-data#content-title-4851)

This page is not approved for publication.